# Autodidáctico:

# para el aprendizaje de impresión 3D

# Recursos en Impresión 3D: Jornada 27-02-2019

### Para descargar:

- [Grabcad.com:](https://grabcad.com/) Buscador Modelos 3D técnico.
- [Thingiverse.com:](https://www.thingiverse.com/) página de modelos 3D gratuitos
- [stlfinder.com/:](https://www.stlfinder.com/) Buscador general modelos imprimibles STL

## Para visualizar:

- [3D Builder](https://www.microsoft.com/es-es/p/3d-builder/9wzdncrfj3t6?activetab=pivot:overviewtab)
- Cualquier programa de edición 3D. Frecad, Fusion360 ...
- Cualquier laminador. Slicer, Ultimaker Cura ...

# Repositorio y Modelos Utilizados en el Proyecto

### **Calibración y funcionamiento:**

- [Test Temperaturas 180-225. Archivo gcode](https://educajcyl-my.sharepoint.com/:v:/g/personal/fvaldes_educa_jcyl_es/ETBhUDeclkpHssqpV-F5vjsBP5BI18HaKmo0kK7IYogg1g?e=HJb9XI)
- [test dog](https://educajcyl-my.sharepoint.com/:u:/g/personal/fvaldes_educa_jcyl_es/EWa-DRW8KuBLows-g-QCnr4BhhSHaGcNMWKl72DaP6Q1jw?e=9RgTTX)
- cubo de calibracion
- **•** [Squirrelchess](https://educajcyl-my.sharepoint.com/:u:/g/personal/fvaldes_educa_jcyl_es/EZStqI_zUDlAndds_k6LD8ABopec7wZ_L-0M7zfCUNO2gw?e=ItW42f)
- [Pistón y biela](https://aulavirtual.educa.jcyl.es/ieslossauces/mod/url/view.php?id=2215)

### **Diseños básicos:**

- **.** [LLAVERO IES LOS SAUCES:](https://educajcyl-my.sharepoint.com/:u:/g/personal/fvaldes_educa_jcyl_es/EfvhkMbPmuNPtRecOecNMmoBEoieM_t-0gb9OmFRddw9ZQ?e=FPXdTQ)
- [Escudo Benavente](https://educajcyl-my.sharepoint.com/:u:/g/personal/fvaldes_educa_jcyl_es/EWB0WRlLq99FhYgiKM0AfJsBAbktYKCNtJz0wLR7kYGl8A?e=Hy0Pmp)
- Math spiner

# Otros Modelos utilizados relacionados con la familia profesional:

## **Diferenciales Transmisión Vehiculos:**

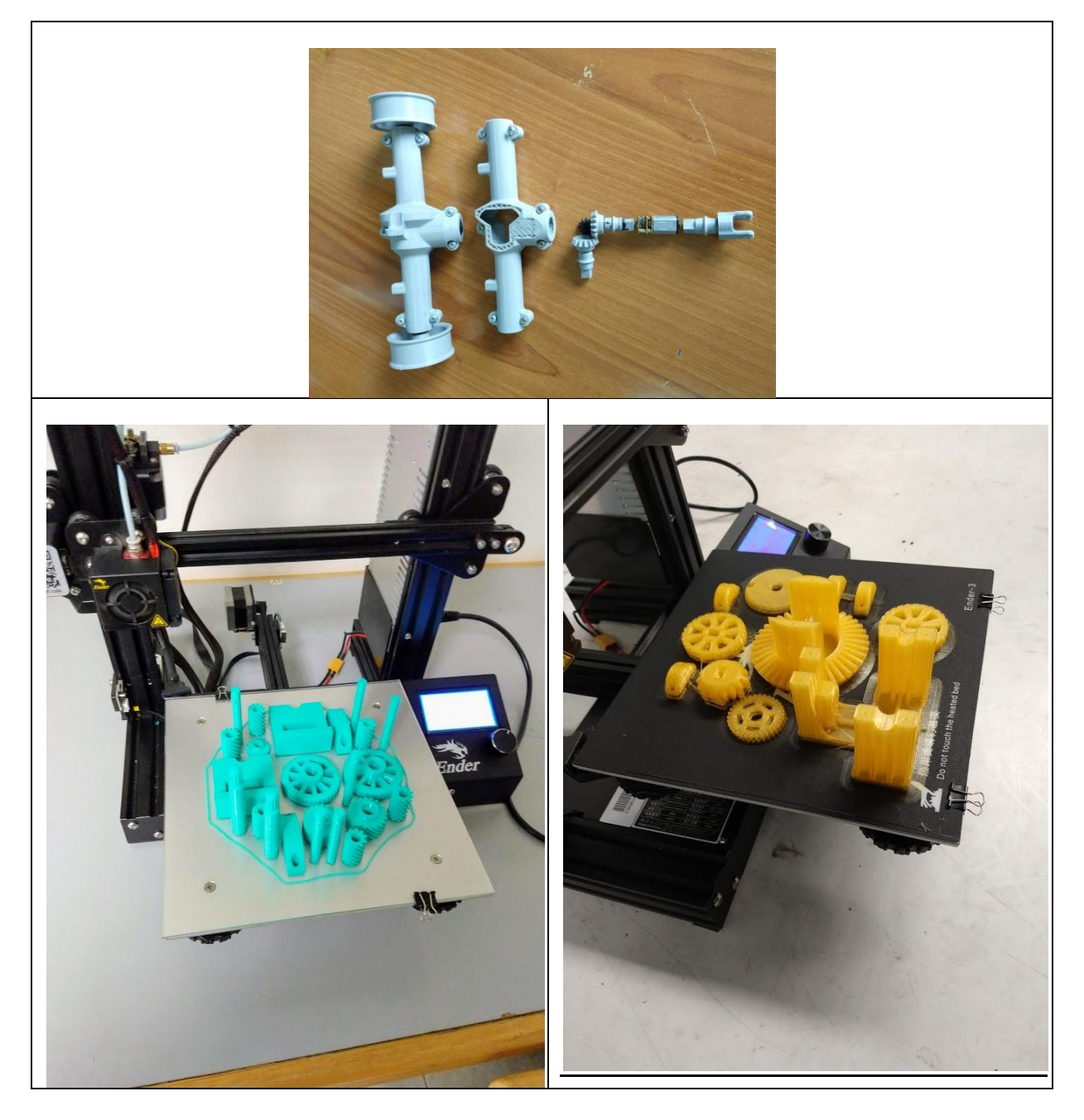

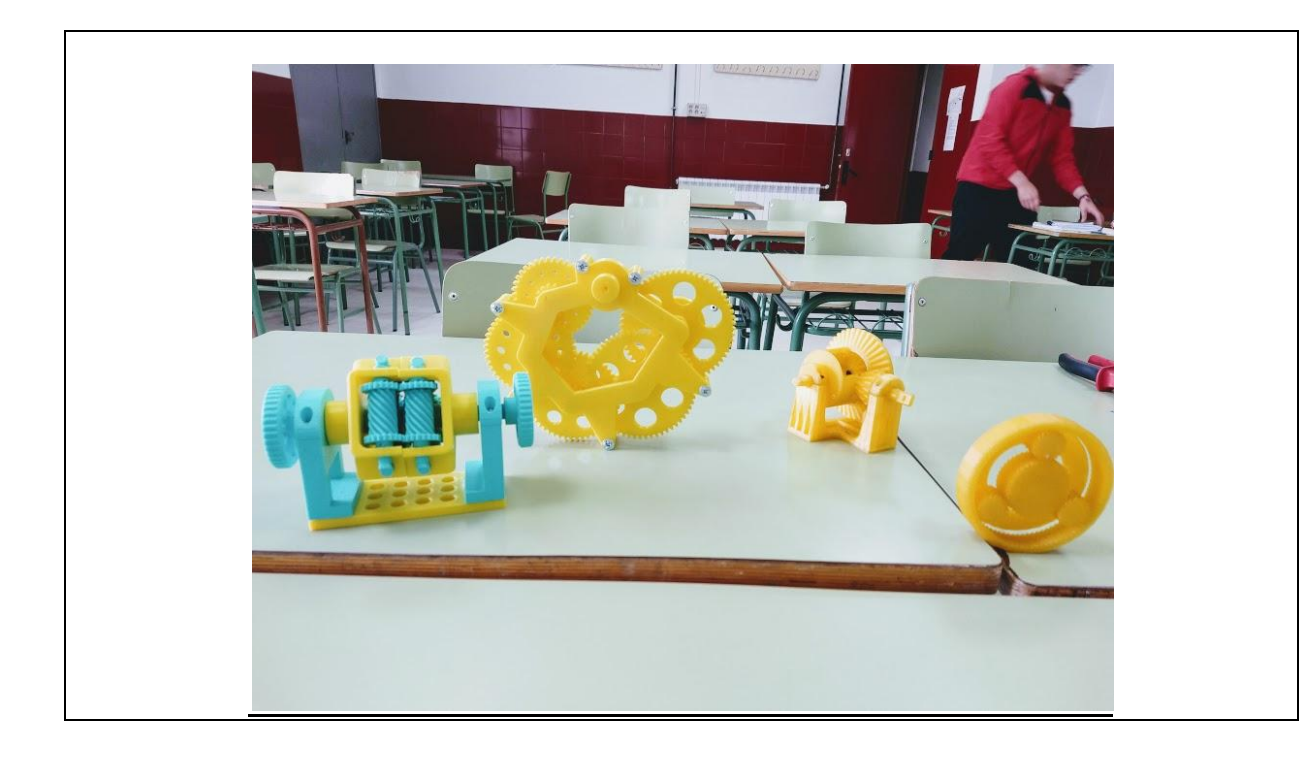

- Differential Gear Grupo Diferencial Funcional
- [reductor-300-1-1.snapshot.1](https://www.thingiverse.com/thing:38787)
- Torsen LSD Limited Slip Differential
- Working Gear Driven 4WD Toyota Transfer Case Model

## **Prototipos vehículos:**

- piston keychain plated:
- Volkswagen Bus 1970s:

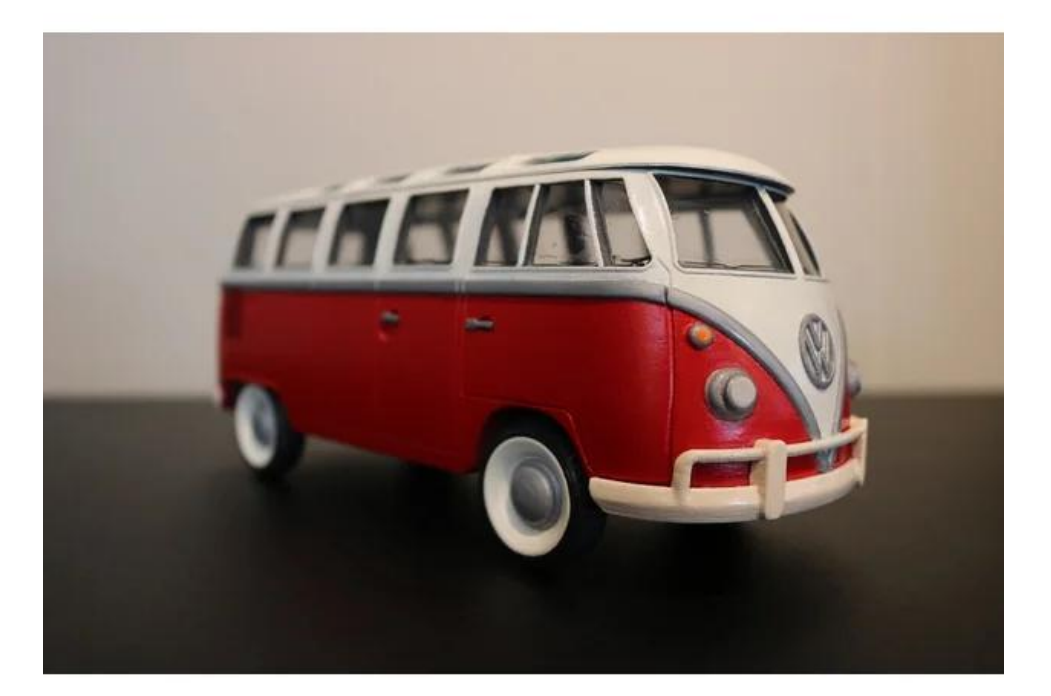

 $\bullet$ [Mini Cooper:](http://www.cadnav.com/3d-models/model-11245.html)

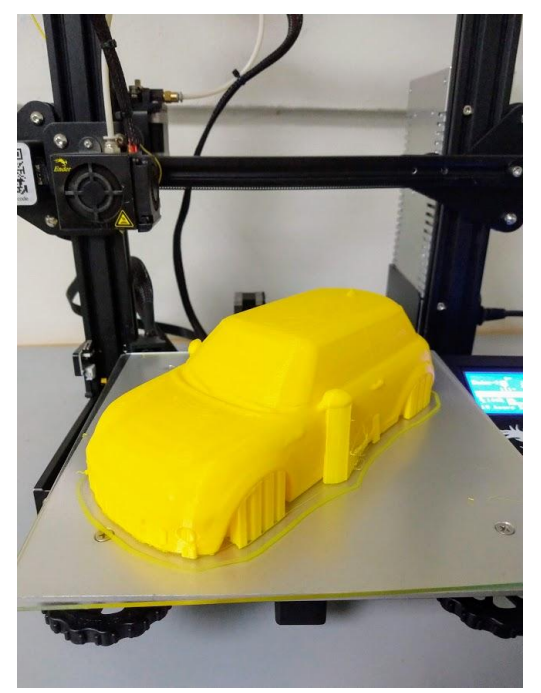

[4WD\\_RC\\_Smart\\_Car\\_Chassis\\_for\\_Arduino\\_or\\_ESP](https://www.thingiverse.com/search?q=4wd&dwh=205e4429ed69db1)

## Herramientas de trabajo

- [Introducción a la impresión 3D :](https://3d-p.eu/wp-content/uploads/2018/08/IO3_3DP-courseware_ES.pdf) Introducción a la impresión 3D .
- [All3DP:](https://all3dp.com/es/) La revista nº 1 mundial de impresión 3D.
- Para crear una maquina virtual exportable:

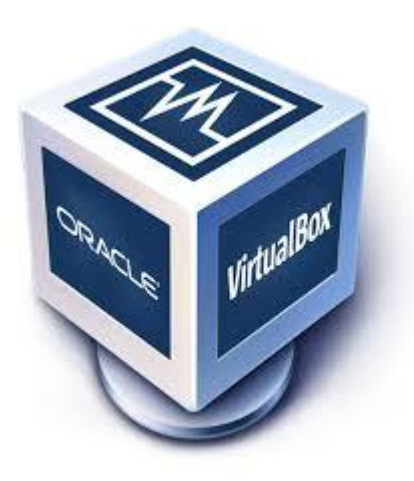

<https://www.virtualbox.org/>

# Proyecto: Paso a Nivel con Barrera.

# Archivos STL y g-code compartidos por URL

- [Máquina de Tren:](https://www.thingiverse.com/thing:3726948)
- Archivos G-code e Imágenes:

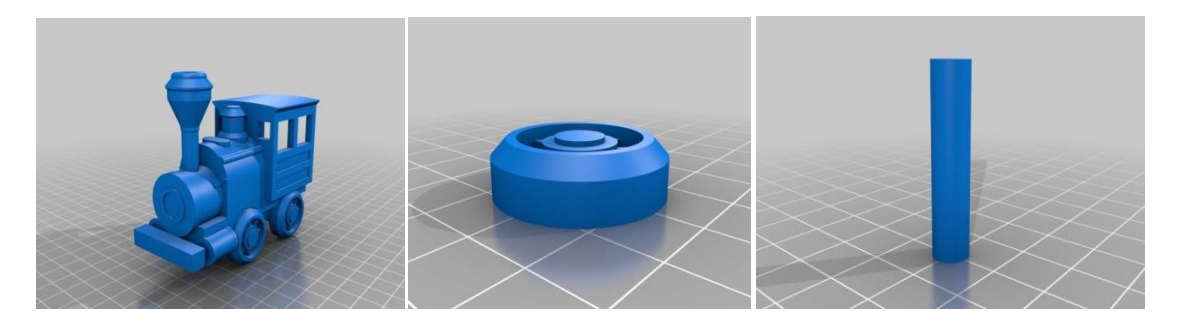

**•** Francisco: [paso a nivel con barrera:](https://www.thingiverse.com/thing:3478832)

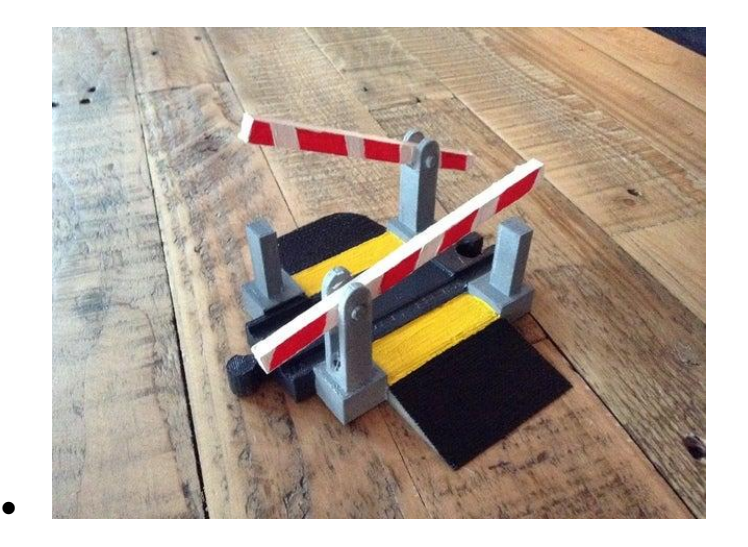

- Estacion de tren
- [Arbolito con agujero](https://aulavirtual.educa.jcyl.es/ieslossauces/mod/url/view.php?id=1969)
- [Vía del tren](https://www.thingiverse.com/thing:3606627)

### Software Compartido:

- [Programa Freecad](https://www.freecadweb.org/)
- **[Programa Ultimaker Cura](https://ultimaker.com/es/software/ultimaker-cura)**
- [3D Builder \(Windows 10\)](https://3d-builder.softonic.com/)